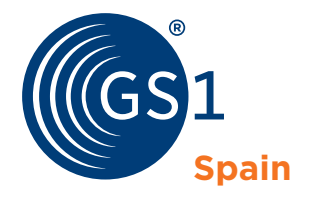

The Global Language of Business

# Puesta en marcha en GDSN

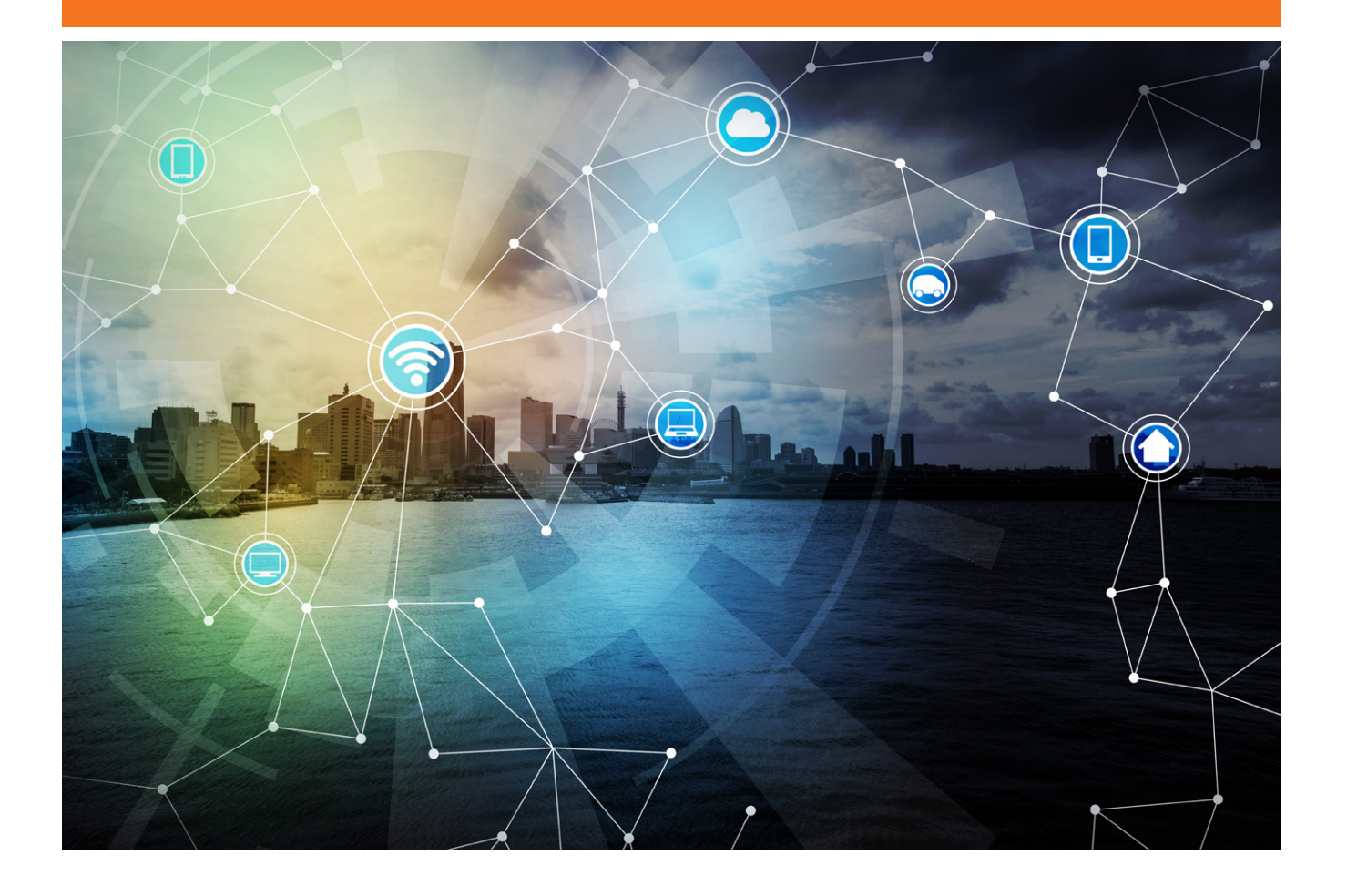

# Introducción

GDSN es el entorno automático, basado en estándares, que permite la Sincronización electrónica de datos de producto entre Fabricantes y Distribuidores.

En este entorno existen unos elementos clave, como son:

- • **Proveedores.** Son los que poseen los datos de los productos.
- • **Catálogos.** Actúan como repositorio de la información y herramienta de comunicación, proporcionando conectividad al resto de usuarios dentro de la Red.
- • **Global Registry.** Elemento que conecta los diferentes catálogos para el intercambio de información de datos de producto.
- • **Detallistas.** Son los receptores de la información.

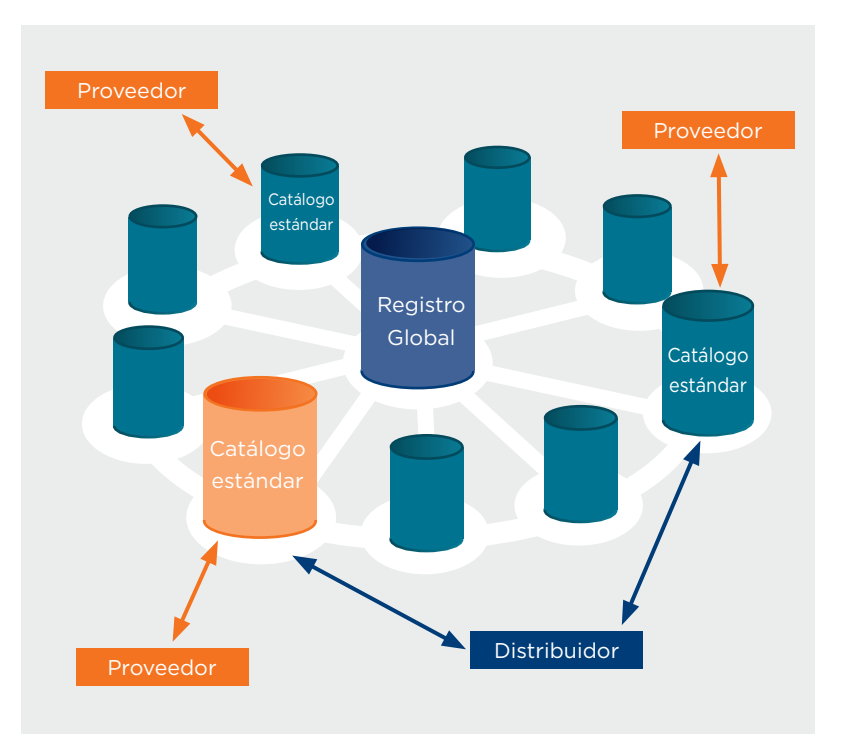

### Objetivo

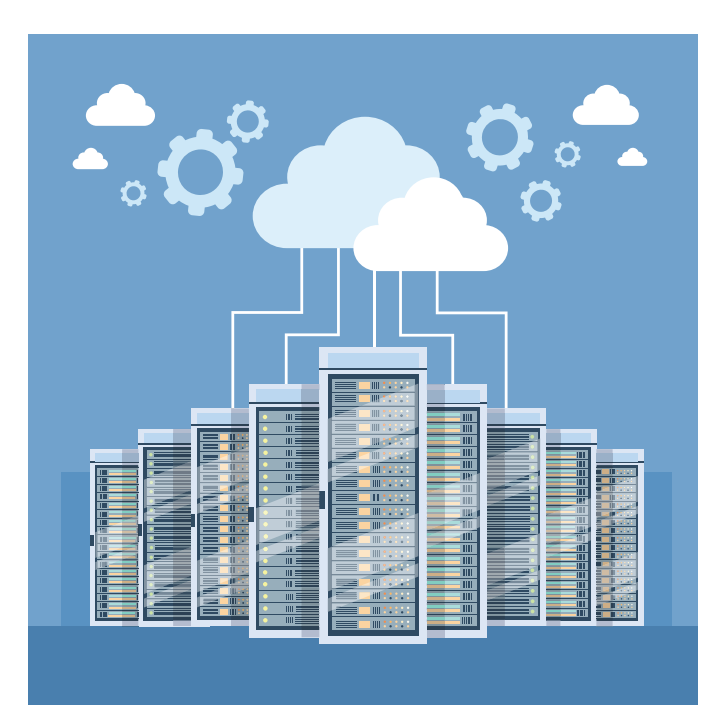

El presente documento intenta definir los pasos a dar por una empresa para empezar a trabajar en la Sincronización de Datos a través de GDSN.

De este modo vamos a ver los puntos clave a tener en cuenta para abordar con éxito un proyecto de sincronización de datos:

- **1.** Escoger el catálogo GDSN
- **2.** Preparación de los datos
- **3.** Elección de la vía de carga de datos
- **4.** Publicación de artículos
- **5.** Calidad de datos
- **6.** Realización de un piloto
- **7.** Paso a real

# 1. Escoger el catálogo GDSN

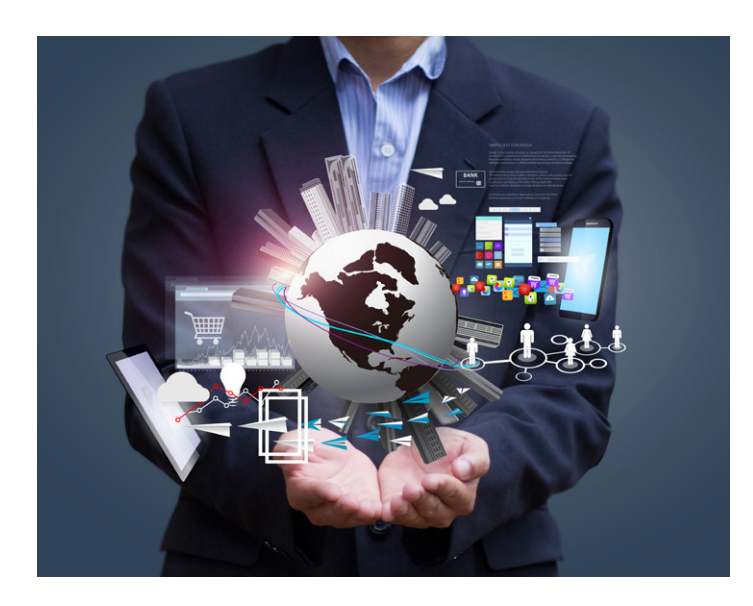

Un elemento clave en GDSN es el catálogo o Data Pool a utilizar, que debe ser un catálogo certificado por GS1 en cuanto a cumplimiento de estándares y reglas de negocio establecidas.

La lista de catálogos certificados GDSN puede verse aquí.

Los catálogos que operan en España son aecocdata, servicio prestado por GS1 Spain, SA2 y 1WORLDSYNC.

Para la elección del catálogo es importante conocer cuáles son sus servicios, tales como soporte al cliente, asesoría, formación, ayudas en la carga y publicación de artículos, calidad de datos, etc.

### 2. Preparación de los datos

Es ésta, seguramente, la parte más importante del proyecto.

Se trata de recopilar información acerca de qué datos van a conformar la ficha de producto, teniendo en cuenta:

- • **Datos necesarios según estándares GDSN.** En las guías de usuario se pueden encontrar qué datos son obligatorios, y cuáles opcionales. Esto es variable en función de si se trata de un artículo o una agrupación de artículos, por ejemplo, así como de algunas reglas de negocio que GDSN marca como estándares.
- • **Datos requeridos por los clientes.** Cada cliente, adicionalmente a los datos requeridos por el estándar GDSN, puede determinar algunos atributos necesarios para la gestión de la información. Así, es importante conocer estos requisitos para poder saber el conjunto de datos que se deben intercambiar.
- • **Datos necesarios por la tipología del producto.**  Según la categoría de producto, puede haber datos que siendo opcionales, sean necesarios por el negocio, como puede ser un impuesto de alcoholes en productos que así lo requieran, la temperatura de conservación en productos congelados, o el Periodo de vida en fecha de producción en productos perecederos, por poner algunos ejemplos.

Una vez se disponga de los datos requeridos, se está en disposición de cargarlos en el catálogo.

En la web de GS1 Spain, www.gs1es.org, apartado Estándares GS1 > GDSN > Proyectos GDSN en España, pueden encontrarse los Protocolos de los detallistas españoles, donde se indican los atributos requeridos por cada uno de ellos.

# 3. Elección de la vía de carga de datos

Dependiendo de la elección que se ha tomado en el punto 1, cada catálogo puede tener diversas opciones de carga de artículos.

Las más comunes son:

#### • **Vía web.**

Se trata de la opción más simple, pero a la vez menos eficiente. La empresa rellena los datos de los productos en una página web, de forma manual. Estos datos se mantienen asimismo actualizados de forma manual.

Para ello, será necesario un aprendizaje sobre el funcionamiento de la web del catálogo seleccionado.

#### • **Vía fichero plano.**

En un fichero proporcionado por el catálogo, se indican los datos de los productos y se realiza una carga conjunta del catálogo completo de los artículos.

Es igualmente necesario un aprendizaje sobre el funcionamiento del fichero plano para poder realizar la carga.

El mantenimiento se realizará mediante el mismo fichero, cargando en el catálogo las modificaciones que se produzcan.

En aecocdata esto se realiza mediante una aplicación, SED (Servicio de Entrada de Datos), de carácter gratuito. En dicha aplicación se configura el Modelo de Datos por Cliente, se completan los datos, se validan y finalmente se exporta a un fichero que se carga en aecocdata.

El SED se puede descargar de la web de GS1 Spain, www.gs1es.org, apartado GS1 > Documentación útil > Servicio de Entrada de Datos.

#### **Vía mensaje EDI-EANCOM PRICAT.**

Esta vía permite una automatización de los procesos, y por tanto es más eficiente. Se trata de mapear los datos del sistema de gestión a un software

EDI (consulte a los proveedores EDI) para enviar un mensaje

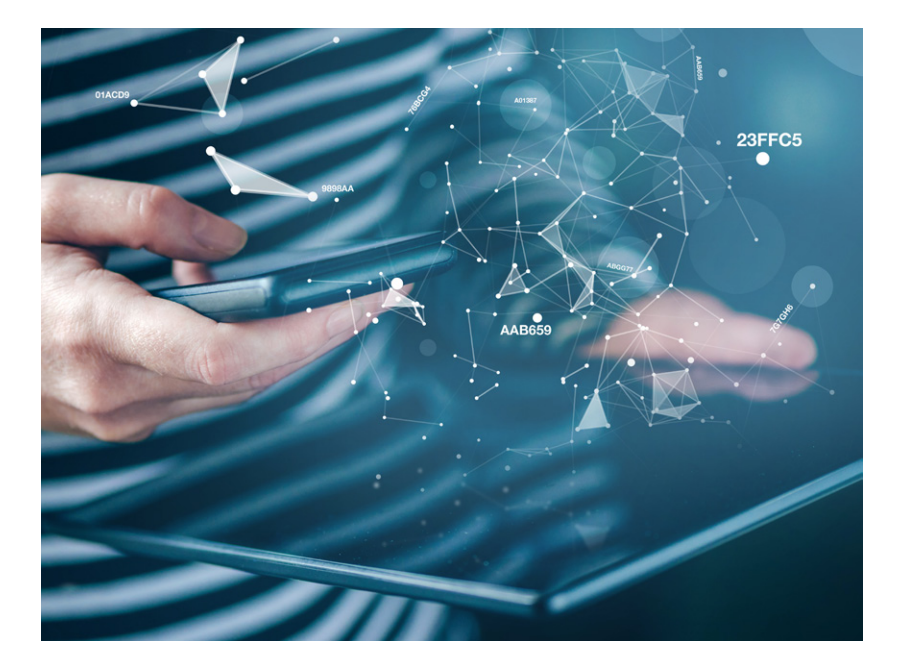

PRICAT al catálogo.

El mantenimiento del catálogo puede automatizarse mediante la generación de un mensaje PRICAT cada vez que se produzca una variación en los datos de productos.

#### **Vía mensaje EDI-XML CIN.**

De la misma forma que en el caso anterior, este mensaje permite la automatización de los procesos de carga de datos.

Los datos de los productos son mapeados a un software EDI, pero en lugar de utilizar EANCOM como lenguaje de comunicación, se utilizaría el XML.

Igualmente, el mantenimiento se puede automatizar mediante la generación de un mensaje CIN XML cada vez que se varíen los datos de producto.

**Vía PIM.** 

Un PIM (Product Information Manager) es una herramienta que permite la gestión completa de los datos de producto y su carga en el catálogo.

Es la manera más eficiente, pues permite no solo automatizar el proceso de carga de datos, sino también la gestión completa de carga, publicación y gestión de confirmaciones por parte del detallista.

Esta herramienta permite la gestión interna de los datos, pudiendo añadir atributos en la propia herramienta, editar, etc. para su posterior envío al catálogo.

Debe consultar a su catálogo seleccionado en el punto 1 qué opciones tiene disponible, así como las guías de utilización de cada una de las distintas formas de carga de datos.

# 4. Publicación de artículos

Una vez la empresa tiene los productos cargados, el siguiente paso es publicarlos a los clientes.

Publicar los datos es dar acceso a que los clientes vean y reciban la información de los productos, pues hasta que se publique nadie excepto el proveedor puede ver esta información.

Existen diversas formas de publicación, como vía web, vía EDI (EANCOM o XML), o vía PIM. Consulte a su proveedor de catálogo qué opciones disponibles existen.

# 5. Calidad de datos

Un punto muy importante en un proyecto de Sincronización de datos es la calidad de la información que se intercambia.

Así, las empresas deben seguir unas pautas en cuanto al rigor en la calidad de la información.

Descripciones correctas, coherencia en las dimensiones de artículos y agrupaciones, cumplimiento de los estándares GS1 en cuanto a la toma de medidas de artículos y agrupaciones, son por ejemplo puntos a tener en cuenta por las empresas.

Se recomienda revisar a fondo la calidad y exactitud de los datos antes de empezar un proyecto de Sincronización de datos con un cliente.

Más información puede hallarse en la web de GS1, apartado de Data Quality. GS1 Spain realiza, de forma gratuita para los usuarios de aecocdata, una

Auditoría de Calidad de datos. Esta Auditoría muestra a la empresa los puntos de corrección o mejora en cuanto a la Calidad de datos previo a la realización de un piloto con un Cliente.

Para los no usuarios de aecocdata, GS1 Spain ofrece el mismo servicio pero con un coste asociado.

# 6. Realización de un piloto

Se recomienda seleccionar un cliente para la realización de un piloto, pues es parte del aprendizaje en un proyecto de Sincronización de datos.

Para el piloto, deben establecerse una serie de parámetros entre las partes, tales como:

- • **Número de artículos a intercambiar.** Definir un escenario de pruebas iniciales con un conjunto de artículos: un número determinado, una marca, una categoría, etc.
- • **Establecer comunicación a través de GDSN.**

Recepción de un mensaje correctamente, para validar la conectividad entre las partes.

- • **Cumplimiento de los requisitos en cuanto a atributos por parte del detallista.** En un producto o jerarquía, validar que los datos que llegan son todos los requeridos por el cliente.
- • **Calidad y exactitud de los datos.** Analizar el detalle de los datos intercambiados y resolver las posibles diferencias con la información existente en ambos sistemas.

### 7. Paso a real

En esta fase, deben plantearse una serie de hitos, como son:

- • **Definir condiciones de paso a real.** Planificar fecha y condiciones de paso a real entre las áreas de compras / ventas de los interlocutores, así como la finalización del intercambio de datos por vías no-GDSN.
- • **Establecer indicadores de progreso.** Acordar unos indicadores de progreso del proyecto y plan de contingencias.

#### **La Misión**

La mejora de la competitividad de toda la cadena de valor compartiendo soluciones, estándares y conocimiento que la hagan más eficiente y sostenible aportando mayor valor al consumidor.

#### **GS1 Spain**

Ronda General Mitre 10 08017 Barcelona **T** 932 523 900 **F** 932 802 135 **E** info@gs1es.org **www.gs1es.org**